Press and hold ▼ to decrease

PocketDISH AV402E Quick Reference Guide PocketDISH AV402E Quick Reference Guide PocketDISH AV402E Quick Reference Guide

the volume

Options

Connect to power

PocketDISH AV402E Quick Reference Guide PocketDISH AV402E Quick Reference Guide PocketDISH AV402E Quick Reference Guide Quick Reference Guide PocketDISH AV402E Quick Reference Guide PocketDISH AV402E Quick Reference PocketDISH AV402E Quick Reference PocketDISH AV402E Quick Reference PocketDISH AV402E Quick Reference PocketDISH AV402E Quick Reference PocketDISH AV402E Quick Reference PocketDISH AV402E Qu

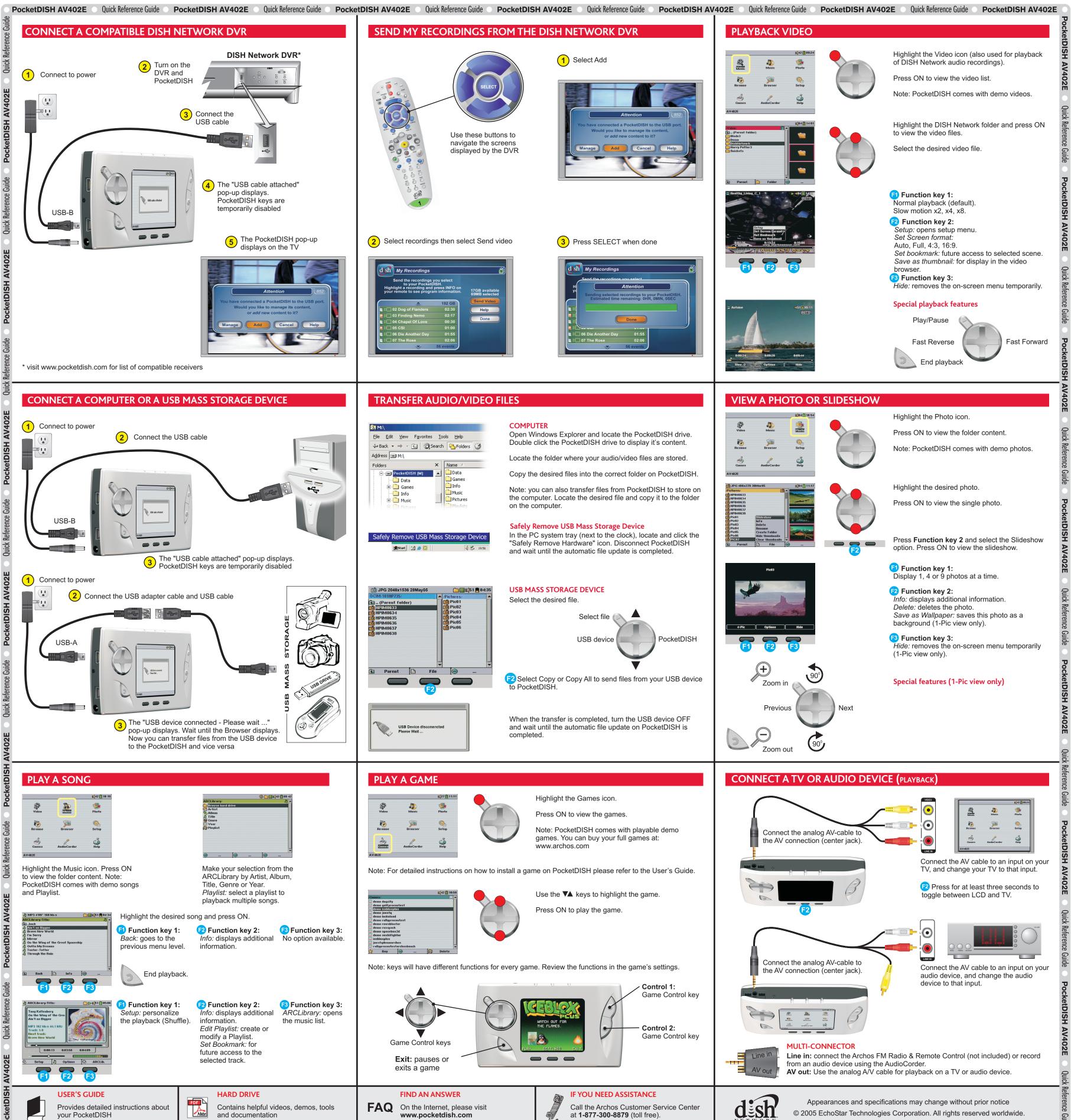

selected track.

HARD DRIVE

and documentation

Contains helpful videos, demos, tools

**USER'S GUIDE** 

your PocketDISH

Provides detailed instructions about

rence Guide

ence Guide

FAQ On the Internet, please visit www.pocketdish.com

**FIND AN ANSWER** 

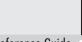

## at 1-877-300-8879 (toll free).

IF YOU NEED ASSISTANCE

Call the Archos Customer Service Center

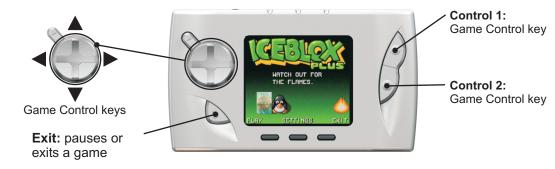

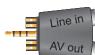

from an audio device using the AudioCorder. **AV out:** Use the analog A/V cable for playback on a TV or audio device.

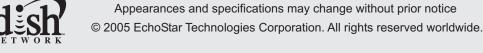

PocketDISH AV402E Quick Reference Guide PocketDISH AV402E Quick Reference Guide Pocket